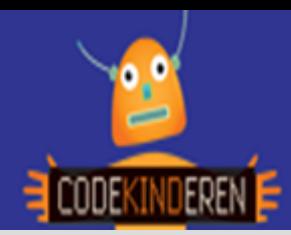

## **Maak een Chatbot**

We beschrijven hier stap voor stap hoe je met Scratch een Chatbot kan maken (of aanpassen) om een pizza te bestellen. Ga naar de website van Codekinderen.nl, kies voor het onderdeel 'maken' en hierna voor Chatbot. Bekijk het filmpje en doorloop alle stappen. Je kunt natuurlijk altijd hulp vragen aan je juf of meester. Succes!

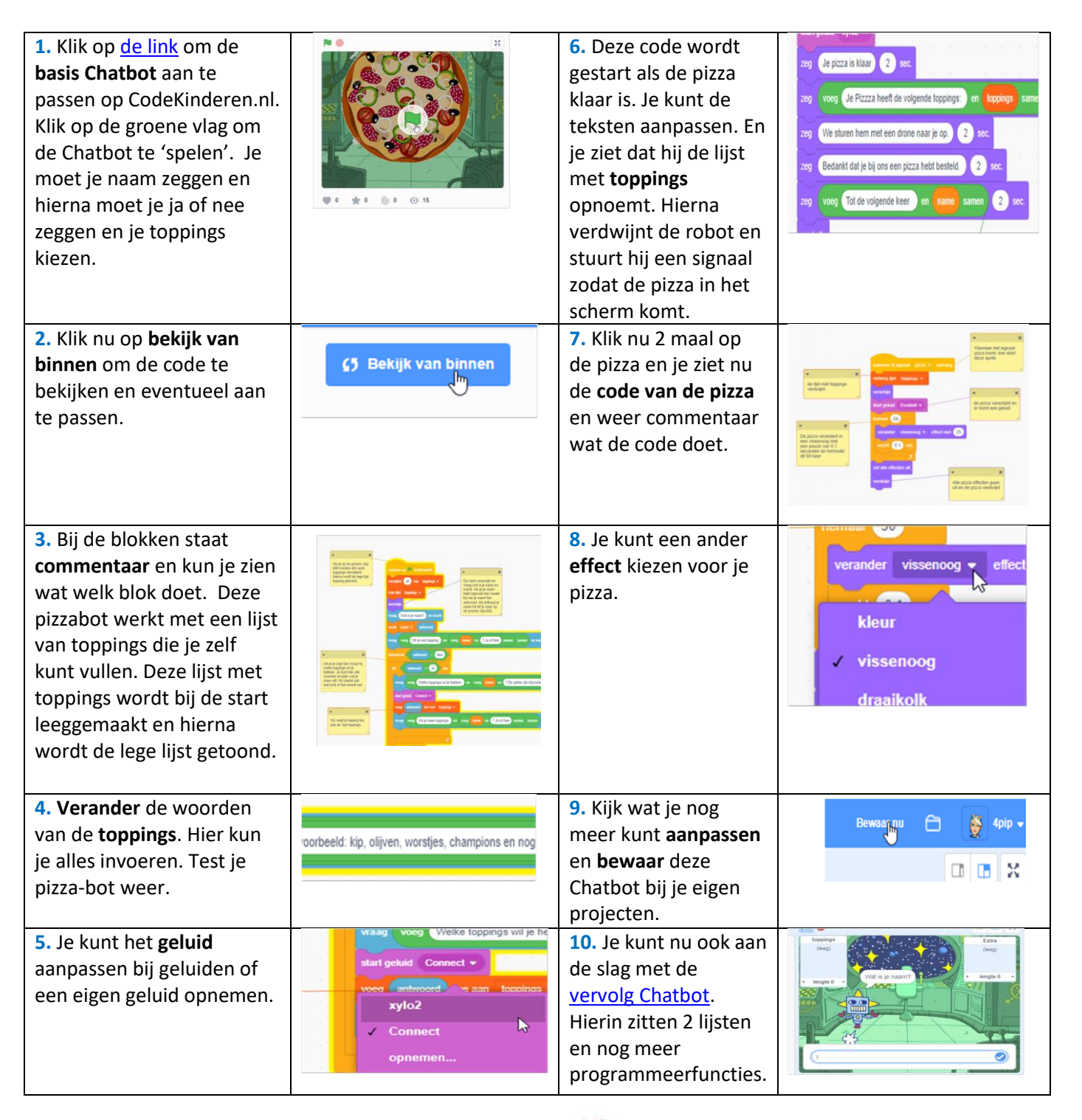

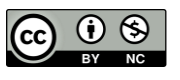

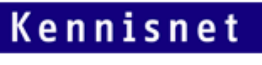

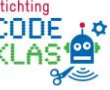